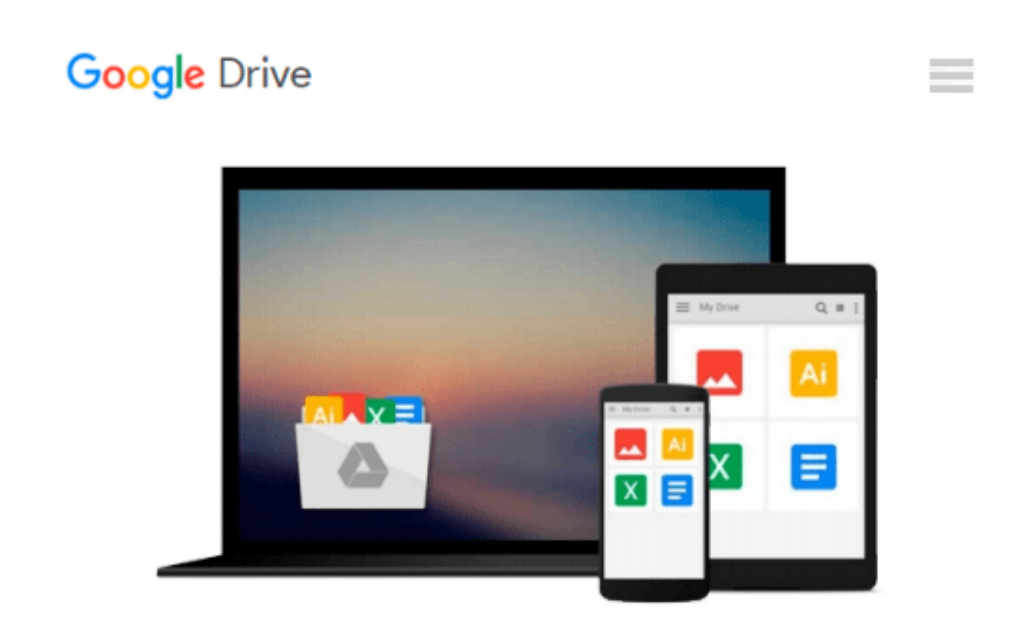

# **After Effects and Cinema 4D Lite: 3D Motion Graphics and Visual Effects Using CINEWARE**

*Chris Jackson*

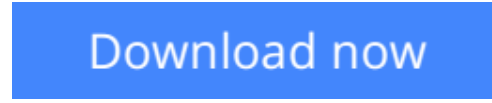

[Click here](http://bookengine.site/go/read.php?id=B00NB032VK) if your download doesn"t start automatically

### **After Effects and Cinema 4D Lite: 3D Motion Graphics and Visual Effects Using CINEWARE**

Chris Jackson

**After Effects and Cinema 4D Lite: 3D Motion Graphics and Visual Effects Using CINEWARE** Chris Jackson

One of the most exciting new features in After Effects is the integration of Cinema 4D using the CINEWARE plug-in and a free version of Cinema 4D Lite. Both provide a wide assortment of new 3D tools and options that are difficult or nearly impossible to achieve in After Effects alone. This book clearly demonstrates how the new 3D workflow bridges the two applications together to raise the design bar for motion graphics and broadcast design.

Hands-on exercises teach you essential production skills including:

❍ Modeling in CINEMA 4D Lite

❍ Importing 3D models in After Effects

❍ Tracking 3D motion in After Effects

❍ Compositing with CINEWARE

❍ Using MoGraph features in CINEMA 4D

❍ Rendering and optimization techniques

Additional online materials include project files and videos showcasing the techniques covered in the book. To access these materials, please see the 'eResources' tab.

 $\bullet$  **[Download](http://bookengine.site/go/read.php?id=B00NB032VK)** [After Effects and Cinema 4D Lite: 3D Motion Graphi ...pdf](http://bookengine.site/go/read.php?id=B00NB032VK)

**[Read Online](http://bookengine.site/go/read.php?id=B00NB032VK)** [After Effects and Cinema 4D Lite: 3D Motion Grap ...pdf](http://bookengine.site/go/read.php?id=B00NB032VK)

#### **Download and Read Free Online After Effects and Cinema 4D Lite: 3D Motion Graphics and Visual Effects Using CINEWARE Chris Jackson**

#### **From reader reviews:**

#### **David Tillery:**

This After Effects and Cinema 4D Lite: 3D Motion Graphics and Visual Effects Using CINEWARE are generally reliable for you who want to certainly be a successful person, why. The main reason of this After Effects and Cinema 4D Lite: 3D Motion Graphics and Visual Effects Using CINEWARE can be one of many great books you must have will be giving you more than just simple looking at food but feed you with information that maybe will shock your preceding knowledge. This book will be handy, you can bring it everywhere and whenever your conditions both in e-book and printed kinds. Beside that this After Effects and Cinema 4D Lite: 3D Motion Graphics and Visual Effects Using CINEWARE giving you an enormous of experience for instance rich vocabulary, giving you demo of critical thinking that we realize it useful in your day task. So , let's have it and luxuriate in reading.

#### **Gregory Sims:**

This After Effects and Cinema 4D Lite: 3D Motion Graphics and Visual Effects Using CINEWARE is great e-book for you because the content which is full of information for you who also always deal with world and possess to make decision every minute. This book reveal it data accurately using great coordinate word or we can state no rambling sentences within it. So if you are read that hurriedly you can have whole information in it. Doesn't mean it only gives you straight forward sentences but hard core information with splendid delivering sentences. Having After Effects and Cinema 4D Lite: 3D Motion Graphics and Visual Effects Using CINEWARE in your hand like keeping the world in your arm, information in it is not ridiculous one particular. We can say that no reserve that offer you world inside ten or fifteen tiny right but this e-book already do that. So , this can be good reading book. Hey Mr. and Mrs. occupied do you still doubt that will?

#### **Denise Wentzel:**

Many people spending their moment by playing outside using friends, fun activity together with family or just watching TV 24 hours a day. You can have new activity to invest your whole day by reading a book. Ugh, you think reading a book really can hard because you have to take the book everywhere? It ok you can have the e-book, bringing everywhere you want in your Mobile phone. Like After Effects and Cinema 4D Lite: 3D Motion Graphics and Visual Effects Using CINEWARE which is having the e-book version. So , why not try out this book? Let's view.

#### **Sean Jones:**

What is your hobby? Have you heard that will question when you got learners? We believe that that issue was given by teacher to their students. Many kinds of hobby, Every person has different hobby. Therefore you know that little person including reading or as reading through become their hobby. You need to know that reading is very important and also book as to be the factor. Book is important thing to increase you knowledge, except your current teacher or lecturer. You see good news or update in relation to something by book. Many kinds of books that can you choose to use be your object. One of them is actually After Effects and Cinema 4D Lite: 3D Motion Graphics and Visual Effects Using CINEWARE.

### **Download and Read Online After Effects and Cinema 4D Lite: 3D Motion Graphics and Visual Effects Using CINEWARE Chris Jackson #2B75WLA0U6F**

## **Read After Effects and Cinema 4D Lite: 3D Motion Graphics and Visual Effects Using CINEWARE by Chris Jackson for online ebook**

After Effects and Cinema 4D Lite: 3D Motion Graphics and Visual Effects Using CINEWARE by Chris Jackson Free PDF d0wnl0ad, audio books, books to read, good books to read, cheap books, good books, online books, books online, book reviews epub, read books online, books to read online, online library, greatbooks to read, PDF best books to read, top books to read After Effects and Cinema 4D Lite: 3D Motion Graphics and Visual Effects Using CINEWARE by Chris Jackson books to read online.

### **Online After Effects and Cinema 4D Lite: 3D Motion Graphics and Visual Effects Using CINEWARE by Chris Jackson ebook PDF download**

**After Effects and Cinema 4D Lite: 3D Motion Graphics and Visual Effects Using CINEWARE by Chris Jackson Doc**

**After Effects and Cinema 4D Lite: 3D Motion Graphics and Visual Effects Using CINEWARE by Chris Jackson Mobipocket**

**After Effects and Cinema 4D Lite: 3D Motion Graphics and Visual Effects Using CINEWARE by Chris Jackson EPub**